## **Fair Usage Policy Implementation**

Most of access providers implement Fair Usage Policy (FUP) to force users to utilize network bandwidth in a fair manner. Typically, user's connection rate is reduced after a specific amount of data is transferred. RADIUS servers can track data usage by receiving RADIUS Accounting packets. Specifically, RADIUS servers can monitor data usage RADIUS Accounting Interim Updates in near real time. Access devices must provide a method of reducing connection rate when a user is consumed all the credit. This can be a done via an SNMP, RADIUS CoA request, executing a command via Telnet, RSH, SSH or a device API call depending on the capabilities of the access server.

This example covers Fair Usage Policy Implementation for Mikrotik utilizing RADIUS Change of Authorization (CoA) requests. We assume that the user has 4 GB quota for monthly and connection speed rate is reduced from 8 Mbps to 1 Mbps after consumption of all credits.

Please make sure that RADIUS accounting is enabled, and incoming RADIUS packets are accepted by the Mikrotik device through UDP port 3799. Please refer to vendor documentation at https://wiki.mikrotik.com/wiki/Manual:RADIUS Client

Here is a typical user profile created for this scenario;

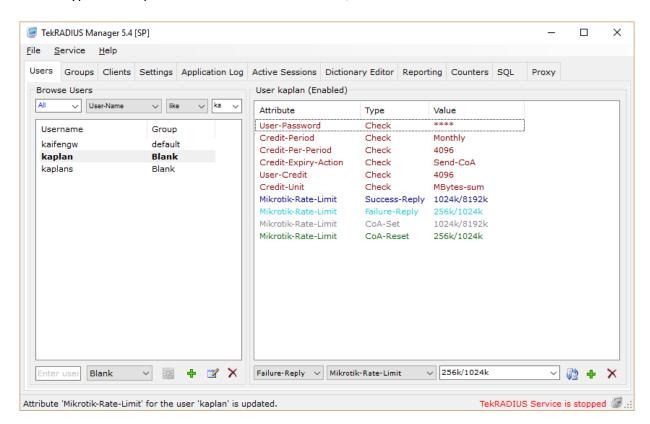

User profile sample

Please note that sending CoA request function is available in only SP edition of TekRADIUS. User profile has Credit-Period = Monthly and Credit-Per-Period = 4096 attributes. These

attributes grant user to have 4 GB data usage. User's data quota will be reset monthly.

TekRADIUS will send Mikrotik-Rate-Limit = 1024k/8192k in authorization replies if the user has enough credit. TekRADIUS will send a CoA request with Mikrotik-Rate-Limit = 256k/1024k to the access server to reduce connection speed rate if the user has an active session when the credit is consumed. User session will be allowed with Mikrotik-Rate-Limit = 256k/1024k if the user tries to reconnect when the credit is consumed.

TekRADIUS will send a CoA request to the access server with Mikrotik-Rate-Limit = upload=1024k/8192M when user credit is reset at credit period (First day of a month at 00:00 AM in this example) and user has an active session.

You can send a CoA request manually when you edit Success-Reply attributes by clicking button. You can apply profile changes to the active sessions on the fly without disconnecting user sessions.